# Gomoku in Haskell

# Danny Hou; UNI: dh3034

# **1. Introduction:**

Gomoku, also known as Five in a Row, is an abstract strategy board game. It is traditionally played with Go pieces (black and white stones) on a Go board. It is played using a 15 x 15 board while in the past 19 X 19 board was standard. Because pieces are typically not moved or removed from the board, Gomoku may also be played as a paper-and-pencil-game. It is a generalized version of Tic-Tac-Toe. In my project, I have created relevant data structures to implement the Gomoku using Haskell. I used minimax algorithm with alpha-beta pruning in sequential and tested the performance. I also implemented the algorithm again in parallel and achieve some improvement in performance.

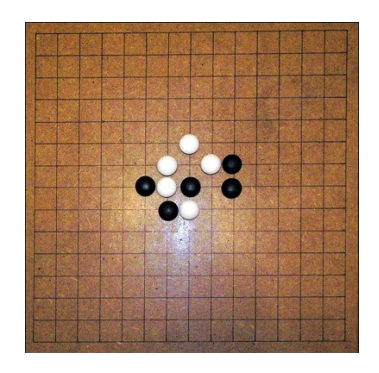

## **2. Game Rules**

There are two players of the game, who own either white color stones or black color stones. Players can place their stones on empty intersections of the 8 x 8 board, represented by (row, column). Usually, player who owns the white stones are the first one to start the game. When one player has placed a serial chain of white stones or black stones, that player wins the game.

## **3. Implementation & Performance**

3a. Prepare the data structures

In `Board.hs` I defined the board with board dimension and color of the stones. The board can be set to any dimension. An empty board will look like this:

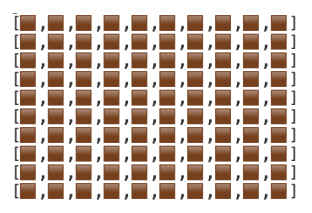

Stone is defined in `Point.hs` and it consists of color and position on the board. I used 'generateMove' function for the Ai's to place the stones on the board and after each turn, the function 'isOver' will check whether there is a winner of the game.

The key algorithm here is minimax algorithm with alpha-beta pruning. We first generate a tree of boards with all possible moves with depth of 3. We compare the score of each board. Since we are trying to get 5 stones with same color in a line, we calculate the scores based on how many stones of same color we can have in a line. If there are 5 stones of same color in a line, score will be 100000; if there are 4 of such stones, score will be 5000; if there are 3 of such stones, score will be 300; and if there are only two of such stones, score will be 10.

After the sequential implementation, I used `parMap` and `rdeepseq` when running miniax algorithm with alpha-beta pruning on child boards in the board tree to evaluate all the child boards in parallel. I also used `parMap` and `rdeepseq` when calculate the score of the board from all directions when a stone is placed on the board.

#### 3b. Player vs AI mode

There is also an experimental player vs AI mode. It currently has some problem of judging the winner of the game. In the future I would like to fix the problems and make it works.

3c. Performance Sequential**:**  15.04s on average

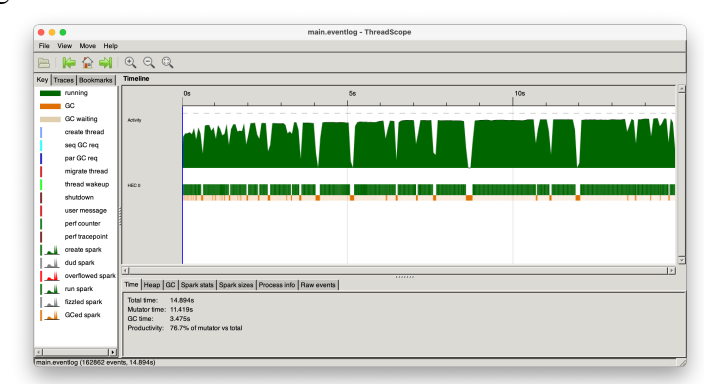

Parallel**:** 4-core: 6.23s on average

| 0.0.0                                                               |                                                                                            |                  |                   |                 |      | main.eventlog - ThreadScope |      |    |      |          |      |     |      |  |
|---------------------------------------------------------------------|--------------------------------------------------------------------------------------------|------------------|-------------------|-----------------|------|-----------------------------|------|----|------|----------|------|-----|------|--|
| File View Move Help                                                 |                                                                                            |                  |                   |                 |      |                             |      |    |      |          |      |     |      |  |
| F P Q Q Q Q<br>P                                                    |                                                                                            |                  |                   |                 |      |                             |      |    |      |          |      |     |      |  |
| Key Traces   Bookmarks                                              | Timeline                                                                                   |                  |                   |                 |      |                             |      |    |      |          |      |     |      |  |
| running<br>GC<br>GC waiting<br>create firead                        | <b>Astroly</b>                                                                             | 0s               | 0.59<br>$\sim$ 11 | 12 <sub>1</sub> | 1.5s | 29                          | 2.59 | 36 | 3.59 | 49       | 4.59 | Ss. | 5.59 |  |
| seq GC req<br>par GC req<br>migrate thread<br>thread wakeup         | <b>HECO</b>                                                                                |                  |                   |                 |      |                             |      |    |      |          |      |     |      |  |
| shutdown<br>user message<br>perf counter<br>perf tracepoint         | HDD 1                                                                                      |                  |                   | .               |      |                             | .    |    |      | ㅠ<br>. . |      |     |      |  |
| create spark<br>dud spark<br>overflowed spark                       | HDC 2                                                                                      |                  |                   | . .             |      |                             |      |    |      | . .      |      |     |      |  |
| run spark<br>fizzled spark<br>GCed spark                            | HDC 0                                                                                      |                  |                   |                 |      |                             |      |    |      |          |      |     |      |  |
|                                                                     | $\mathbf{F}$<br><br>Time Heap GC Spark stats Spark sizes Process info Raw events           |                  |                   |                 |      |                             |      |    |      |          |      |     |      |  |
|                                                                     | Total time:<br>Mutator time: 4.222s<br>GC time:<br>Productivity: 74.7% of mutator vs total | 5,649s<br>1,428s |                   |                 |      |                             |      |    |      |          |      |     |      |  |
| $\left  \cdot \right $<br>ы<br>main.eventog (161969 events, 5.649s) |                                                                                            |                  |                   |                 |      |                             |      |    |      |          |      |     |      |  |

6-core: 8.18s on average

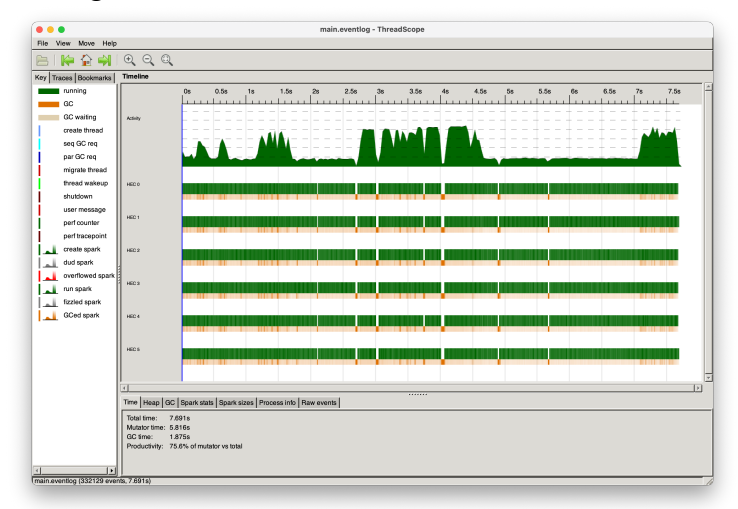

8-core: 7.198s on average

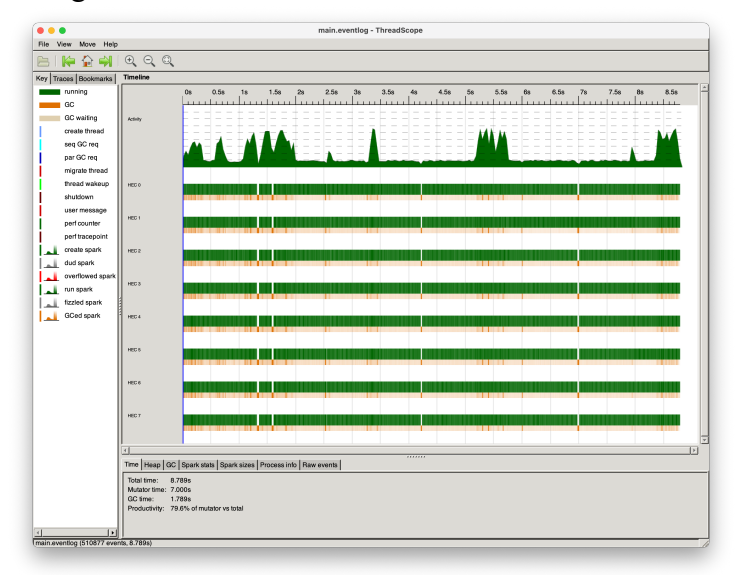

#### **4. Code**

Main.hs

```
module Main (main) where
import AI
import Board
import Data.Char
import System.IO
gamma :: Board \rightarrow Color \rightarrow IO ()
gameLoopAI board color
    | is0ver curBoard = True = do
         putStrLn (show color ++ "'s turn.")
         printBoard curBoard
         putStrLn (show color ++ " wins!")
     | otherwise = do
         putStrLn (show color ++ "'s turn.")
         printBoard curBoard
         gameLoopAI curBoard (oppositeColor color)
     where
         curBoard = generateMove board color
playerLoop :: Board -> Color -> IO ()
playerLoop board color
     | color == Black = do
         x <- prompt "Enter row: "
         y <- prompt "Enter col: "
        let playerBoard = addPointToBoard (Point color (read x :: Int, read y :: Int))
board
         printBoard playerBoard
         if isOver playerBoard then putStrLn (show color ++ " wins!") else playerLoop 
playerBoard (oppositeColor color)
     | otherwise = do
         putStrLn (show color ++ "'s turn.")
         let curBoard = generateMove board color
         printBoard curBoard
         if isOver curBoard then putStrLn (show color ++ " wins!") else playerLoop 
curBoard (oppositeColor color)
prompt :: String -> IO String
prompt text = do putStr text
     hFlush stdout
     getLine
```

```
main :: IO ()
main = gameLoopAI (initBoard 8 8) Black
 - main = do
      let board = initBoard 10 10printBoard board
      playerLoop board Black
```
Point.hs

```
module Point
   ( Point(..)
  ) where
import Color
data Point =
  Point
     { color :: Color
     , position :: (Int, Int)
     }
instance Show Point where
  show (Point color _) = show color
instance Eq Point where
 (Point color1 (x1, y1)) == (Point color2 (x2, y2)) = x1 = x2 && y1 = y2 && color1
= color2
instance Ord Point where
compare (Point _ (x1,y1)) (Point _ (x2,y2)) = compare (x1*10+y1) (x2*10+y2)
```
#### Color.hs

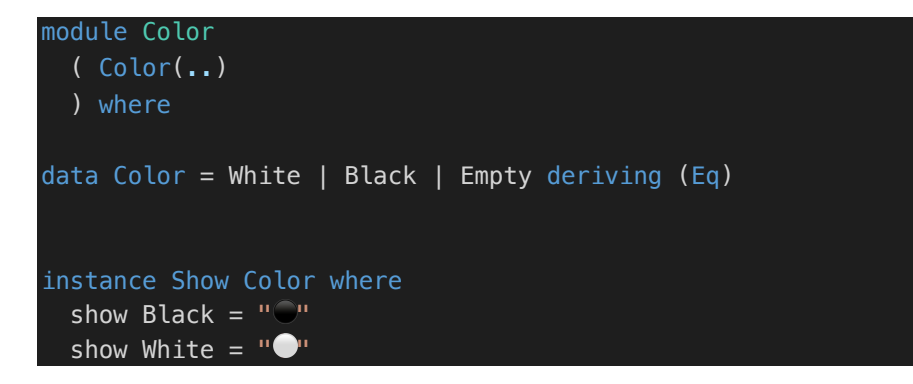

Board.hs

```
module Board
   ( Color(..)
   , Point(..)
   , Board(..)
   , initBoard
   , initCol
   , getPoint
   , isEmpty
   , isValid
   , addPointToBoard
   , addPoint
   , filterBoard
   , oppositeColor
   , isEmptyBoard
   , isOver
   , getCurPoint
   , printBoard
   , diagonals
   ) where
import Data.List
import Point
import Color
data Board = Board{row::Int, col::Int, points::[[Point]]}
instance Show Board where
  show (Board \angle \angle points) = intercalate "\n" $ map show points
instance Eq Board where
  (Board r1 c1 points1) == (Board r2 c2 points2) = (r1 == r2 \&c c1 == c2 \&c points1 ==
points2)
initBoard :: Int -> Int -> Board
initBoard row col = Board row col points
     where
        points = [initCol \times col \mid x \leftarrow [1..row]initCol :: Int -> Int -> [Point]
initCol row col = if col > 0 then (initCol row (col - 1)) ++ [Point Empty (row,col)]
else []
```

```
printBoard :: Board -> IO()
printBoard board = putStrLn $ show board
-- get point from a position
getPoint:: Board -> (Int,Int) -> Point
getPoint (Board \angle points) (x,y) = (points : 1 : (x - 1)) : 1 : (y - 1)-- check if a position is empty
isEmpty:: Point -> Board -> Bool
isEmpty (Point ( x, y )) (Board row col points) = color == Empty
    where
        (Point color (\_, \_)) = getPoint (Board row col points) (x, y)-- check if the position we choose is in the board
isValid:: Point -> Board -> Bool
isValid (Point (x,y)) (Board row col = ) = if (x > 0 && x <= row && y > 0 && y <=
col) then True else False
addPointToBoard::Point -> Board -> Board
addPointToBoard (Point color (x,y)) (Board row col points)
     | (isValid (Point color (x,y)) (Board row col points) && isEmpty (Point color 
(x,y)) (Board row col points) ) =
        addPoint (Point color (x,y)) (Board row col points)
     | otherwise = (Board row col points)
addPoint :: Point -> Board -> Board
addPoint (Point color (x,y)) (Board row col points) = Board row col newPoints
     where
         newPoints = upperRows ++ (leftCells ++ (Point color (x, y) : rightCells)) : 
lowerRows
        (upperRows, thisRow: lowerRows) = splitAt (x - 1) points
        (leftCells, \_: rightCells) = splitAt (y - 1) thisRowcheckRow :: [Point] -> Color -> Int -> Int
checkRow [] prevColor count
    | count == 5 \& prevColor == Black = 1| count == 5 \& 8 prevColor == White = 2\vert otherwise = 0
checkRow (x:xs) prevColor count
     | prevColor == Empty = checkRow xs color 1
    | prevColor == color &c count == 4 =
         if color == Black
         then 1
         else 2
    | prevColor == color & count < 4 = checkRow xs color (count + 1)
    | otherwise = \theta where
```

```
(Point color ) = xdiagonals :: [[a]] \rightarrow [[a]]
diagonals = tail. go [] where
    go b es_ = [h \mid h:- \leftarrow b] : case es_ of
        [] \rightarrow transpose ts
        e:es \rightarrow go (e:ts) es
        where ts = [t \mid \_: t \le b]isOver::Board -> Bool
isOver (Board a b points) =if (sum [(checkRow (points !! x) Empty 1) |x \leftarrow [0..b-1] ]/= 0) then True else
        if (sum [(checkRow (( (transpose . reverse) points) !! x) Empty 1) | x \le -1[0..a-1] ]/= 0) then True else
             if (sum [(checkRow ((diagonals points) !! x) Empty 1) | x < - [0..b-1] ] /=
0) then True else
                  if (sum [(checkRow ((diagonals ( (transpose . reverse) points)) !! x) 
Empty 1) |x \le -[0 \cdot a-1] |z| = 0 then True else False
filterBoard :: Board -> Color -> [Point]
filterBoard (Board = = points) color =
   [point | rows <- points, point <- rows, isSameColor point]
   where
    isSameColor (Point c (\_1)) = c == color
oppositeColor :: Color -> Color
oppositeColor color
  | color == White = Black
 | color == Black = White
  | otherwise = error "Invalid opposite color"
isEmptyBoard :: Board -> Bool
isEmptyBoard (Board row col points) = Board row col points == initBoard row col
flatten :: [ [a]] \rightarrow [a]flatten xs = (\overline{z} \cap -\overline{z}) foldr (flip (foldr z)) n xs) (:) []
getCurPoint :: Board -> Board -> [Point]
getCurPoint (Board \angle \angle points1) (Board \angle \angle points2) = flatten points2 \\ flatten
points1
```
AI.hs

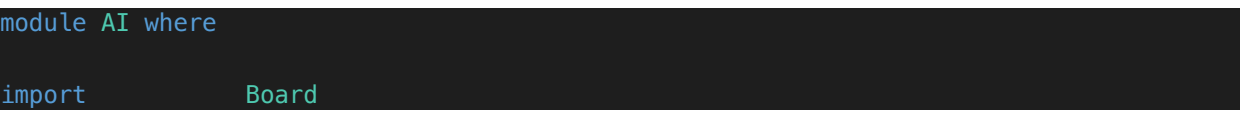

```
import Control.Parallel.Strategies
import Data.List
import Data.Maybe
import qualified Data.Set as Set
import Data.Tree
minInt :: Int
minInt = -(2 \land 29)maxInt :: Int
maxInt = 2^2 29 - 1generateMove :: Board -> Color -> Board
generateMove board color
   | isEmptyBoard board = addPointToBoard (Point color ((row board) `div` 2, (col 
board) `div` 2)) board
  -- | isEmptyBoard board = addPointToBoard (Point color (1,1)) board
   | otherwise = bestMove
  where
    neighbors = nextMoves board
     (Node node children) = buildTree color board neighbors
    minmax = parMap rdeepseq (minBeta color 3 minInt maxInt) children
    -- minmax = map (minBeta color 3 minInt maxInt) children
    index = fromJust $ elements (maximum minmax) minmax(Node bestMove) = children !! index-- generate possible moves for the player
nextMoves :: Board -> [Point]
nextMoves board = Set.toList $ stepBoard board $ filterBoard board White ++ 
filterBoard board Black
stepBoard :: Board -> [Point] -> Set.Set Point
stepBoard [] = Set.empty
stepBoard board (point:rest) = Set.union (Set.fromList (stepFromPoint board point)) 
$ stepBoard board rest
stepFromPoint :: Board -> Point -> [Point]
stepFromPoint board (Point (x, y)) =
  [ Point Empty (x + xDir, y + yDir)| xDir \leftarrow [-1 \dots 1] , yDir <- [-1 .. 1]
  , not (xDir == 0 66 yDir == 0) , isValid (Point Empty (x + xDir, y + yDir)) board
  , isEmpty (Point Empty (x + xDir, y + yDir)) board
  \mathbf{1}buildTree :: Color -> Board -> [Point] -> Tree Board
```

```
buildTree color board neighbors = Node board $ children neighbors
   where
     newNeighbors point =
       Set.toList $
       Set.union (Set.fromList (Data.List.delete point neighbors)) (Set.fromList 
(stepFromPoint board point))
     oppoColor = oppositeColor color
    children [] = []children (Point c (x, y):ns) =
       buildTree oppoColor (addPointToBoard (Point color (x,y)) board) (newNeighbors
(Point c (x, y))) : children ns
maxAlpha :: Color -> Int -> Int -> Int -> Tree Board -> Int
maxAlpha alpha (Node | ) = alpha
maxAlpha color level alpha beta (Node b (x:xs))
  \vert level == \theta = curScore
   | canFinish curScore = curScore
   | newAlpha >= beta = beta
   | otherwise = maxAlpha color level newAlpha beta (Node b xs)
  where
     curScore = scoreBoard b color
     canFinish score = score > 100000 || score < (-100000)
    newAlpha = maximum [alpha, minBeta color (level -1) alpha beta x]
minBeta :: Color -> Int -> Int -> Int -> Tree Board -> Int
minBeta \_ = \_ beta (Node \_ []) = beta
minBeta color level alpha beta (Node b (x:xs))
  | level == 0 = \text{curScore} | canFinish curScore = curScore
  | alpha >= newBeta = alpha
   | otherwise = minBeta color level alpha newBeta (Node b xs)
   where
     curScore = scoreBoard b color
     canFinish score = score > 100000 || score < (-100000)
    newBeta = minimum [beta, maxAlpha color (level - 1) alpha beta x]
scoreBoard :: Board -> Color -> Int
scoreBoard board color = score (pointsOfColor color) - score (pointsOfColor 
$ oppositeColor color)
   where
     -- score points = sum $ map sumScores $ scoreDirections points
     score points = sum $ parMap rdeepseq sumScores $ scoreDirections points
     pointsOfColor = filterBoard board
sumScores :: [Int] -> Int
sumScores \begin{bmatrix} \end{bmatrix} = 0sumScores (x:xs)
 |x| = 5 = 100000 +  sumScores xs
```

```
\sqrt{x} = 4 = 5000 + \text{sumscores} xs
  | x == 3 = 300 + \text{sumScores} xs| x == 2 = 10 + \text{sumScores xs} | otherwise = sumScores xs
scoreDirections :: [Point] -> [[Int]]
scoreDirections [] = [[0]]
scoreDirections ps@(point:rest) = parMap rdeepseq (scoreDirection point ps 0) [(xDir,yDir | xDir <- [0 \t ... 1], yDir <- [-1 \t ... 1], not (xDir == 0 && yDir == (-1)), not
(xDir == 0 & & & yDir == 0)-- scoreDirections ps@(point:rest) = map (scoreDirection point ps 0) [(xDir, yDir) |
xDir \leftarrow [0 \dots 1], yDir \leftarrow [-1 \dots 1], not (xDir == 0 && yDir == (-1)), not (xDir == 0
\&\& yDir == 0)]
scoreDirection :: Point -> [Point] -> Int -> (Int, Int) -> [Int]
scoreDirection \begin{bmatrix} \end{bmatrix} cont (\begin{bmatrix} \end{bmatrix}, \begin{bmatrix} \end{bmatrix}) = [cont]
scoreDirection (Point c (x, y)) ps@(Point c1 (x1, y1):rest) cont (xDir, yDir)
  | Point c (x, y) 'elem' ps = scoreDirection (Point c (x + xDir, y + yDir))
(Data.List.delete (Point c (x, y)) ps) (cont + 1) (xDir, yDir)
  | otherwise = cont : scoreDirection (Point c1 (x1, y1)) rest 1 (xDir, yDir)
```
Reference:

https://www.youtube.com/watch?v=l-hh51ncgDI&ab\_channel=SebastianLague

https://www.geeksforgeeks.org/minimax-algorithm-in-game-theory-set-3-tic-tac-toe-ai-findingoptimal-move/?ref=rp

https://github.com/sowakarol/gomoku-haskell

http://www.cs.columbia.edu/~sedwards/classes/2021/4995-fall/reports/Gomoku.pdf

http://www.cs.columbia.edu/~sedwards/classes/2021/4995-fall/reports/Gomokururu.pdf

http://www.cs.columbia.edu/~sedwards/classes/2019/4995-fall/reports/gomoku.pdf